## [HOW TO: Apply for Catastrophic Leave -](https://portal.uci.edu/uPortal/f/welcome/p/webproxy-cms-file-view.u20l1n201/max/render.uP?pCp) for Employees

**Summary:** When you've determined whether you may apply for catastrophic leave, complete the necessary forms, review them with your supervisor, and submit the forms to Human Resources.

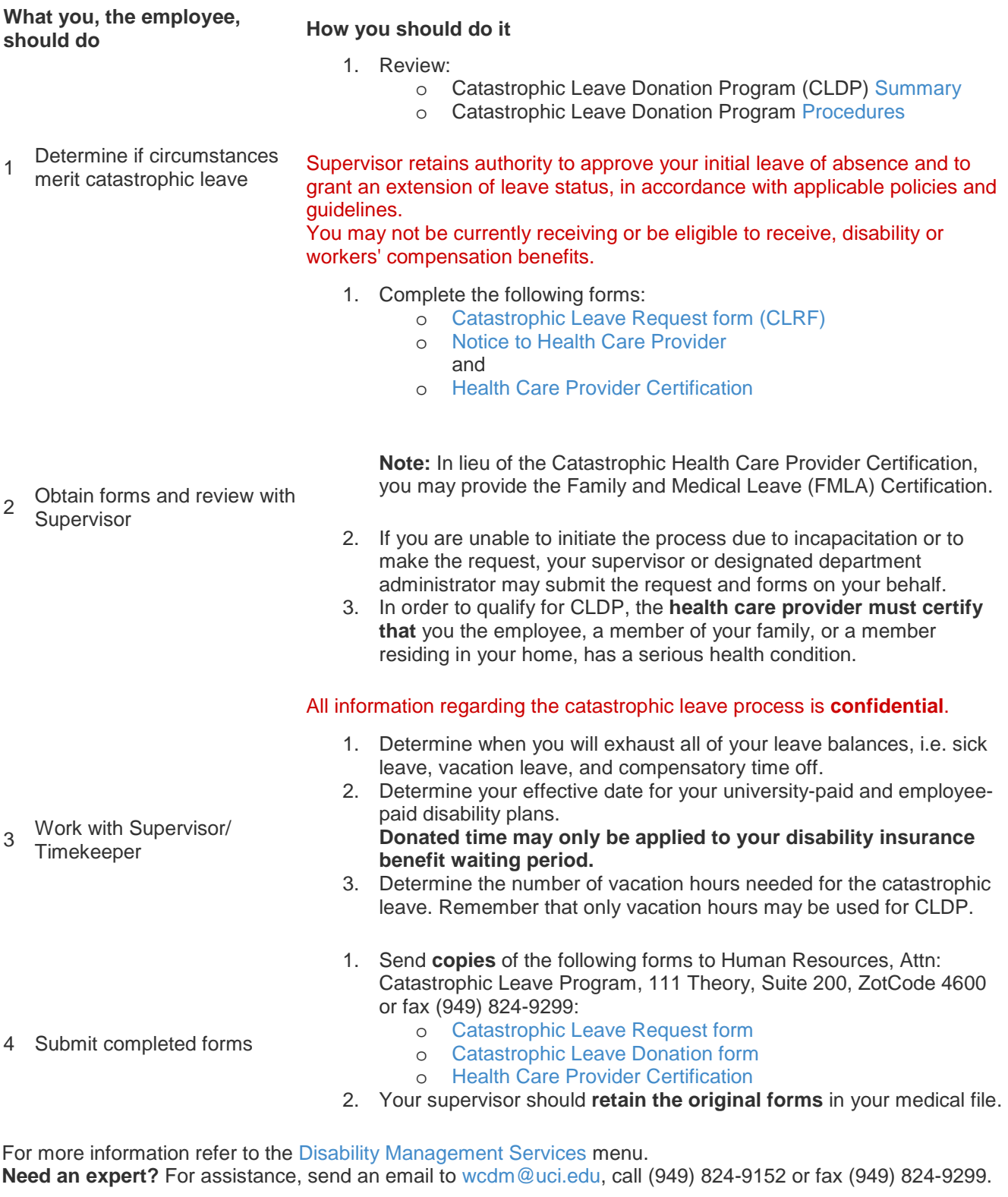

**Notice: University policies, procedures and applicable collective bargaining agreements shall supersede information in this document or elsewhere on this site.**